## Erklärung des Ausführers

Der Unterzeichner, Ausführer der auf der Vorderseite beschriebenen Waren

ERKLÄRT, daß die Waren die Voraussetzungen erfüllen, um die beigefügte Bescheinigung zu erlangen;

BESCHREIBT, den Sachverhalt, aufgrund dessen diese Waren die vorgenannten Voraussetzungen erfüllen, wie folgt:

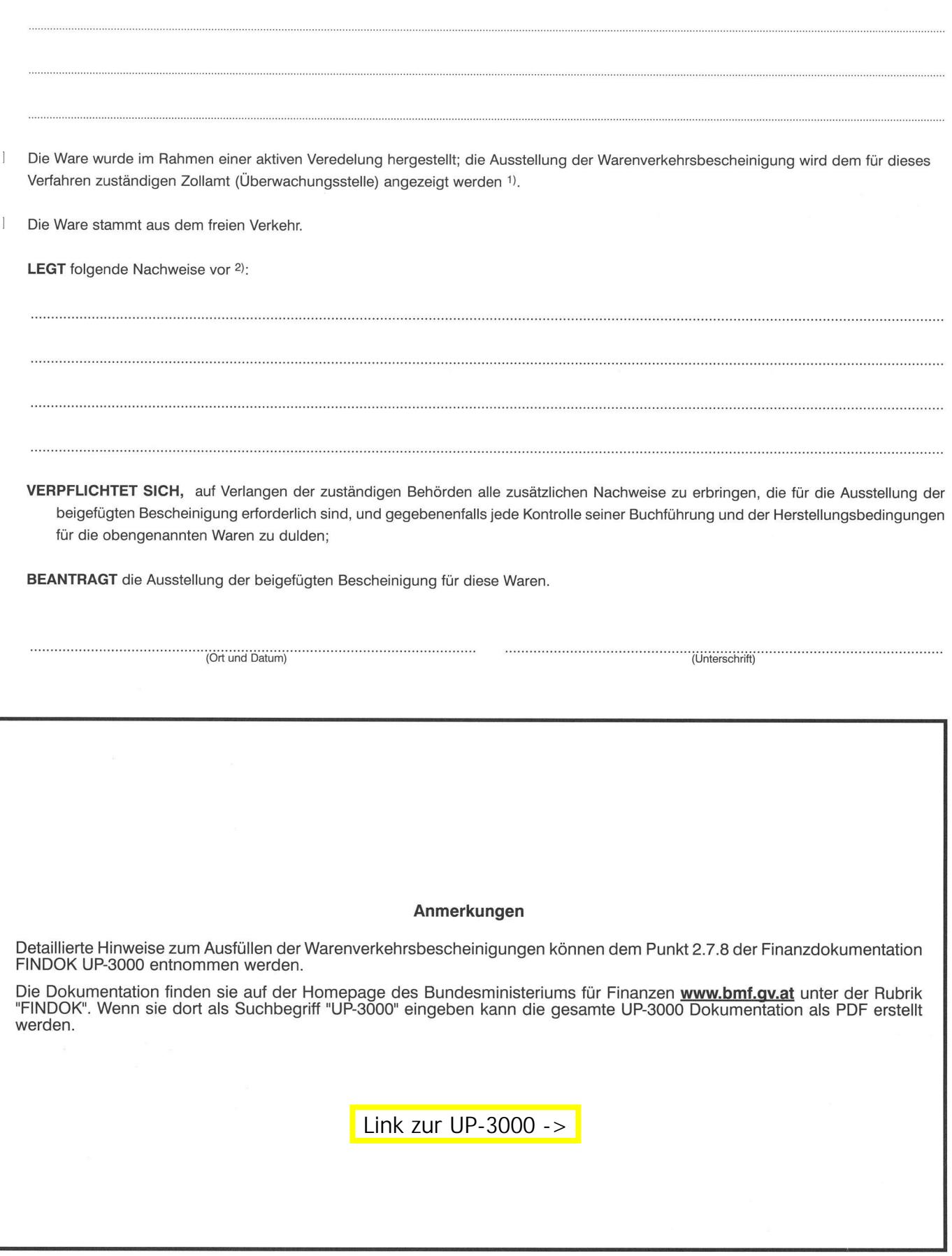

1) Zutreffendes Feld ankreuzen.<br>1) Zutreffendes Feld ankreuzen.<br>2) Zum Beispiel: Produktionsaufzeichnungen, Rechnungen, Einfuhrpapiere, Lieferantenerklärungen oder in anderen Vertragsparteien ausgestellt Ursprungsnachweise